## **Homework #7**

**1. (50 points)** The circuit model below represents the steady-state operating condition of a single-machineinfinite-bus system.  $E_i = E_B = 1.0$ pu. The generator is represented by the classical model with  $H=10$  (MWs/MVA) and  $K_D$ =3 (pu torque/pu speed deviation). Consider a small disturbance ended at  $t=0$ s.

- a. Write the linearized state equations of the system. Determine the undamped natural frequency  $(\omega_n)$  of oscillation in both rad/s and Hz, damping ratio  $(\zeta)$ , and damped frequency  $(\omega_d)$  in both rad/s and Hz.
- b. Consider a small disturbance of  $\Delta \delta = 10^{\circ}$  and  $\Delta \omega = 0$  rad/s at *t*=0s. Determine the equations of  $\delta$  and  $\omega$  on the zero-input response of the generator, and plot  $\delta$  (degree) and  $\omega$  (rad/s) for  $t=0$ ~10s.
- c. If the input power of the generator is increased by 10% at  $t=0$ s with  $\Delta\delta=0^\circ$ and  $\Delta \omega = 0$  rad/s, determine the equations of  $\delta$  and  $\omega$  on the zerostate response of the generator, and plot  $\delta$  (degree) and  $\omega$  (rad/s) for  $t=0$ to 10s.

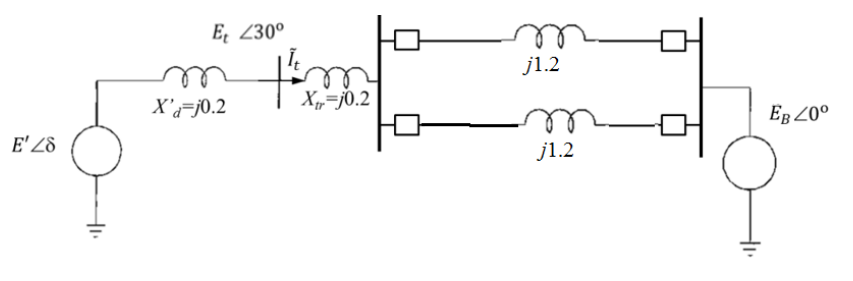

**2. (50 points)** Small-signal stability analysis for a 3-machine system:

$$
\frac{2H_i}{\omega_0} \ddot{\delta}_i = P_{mi} - E_i'^2 G_{ii} - D_i \frac{\dot{\delta}_i}{\omega_0} - \sum_{\substack{j=1 \ j \neq i}}^n E_i' E_j' \left( B_{ij} \sin \delta_{ij} + G_{ij} \cos \delta_{ij} \right)
$$

where  $B_{ij}$  and  $G_{ij}$  in pu are respectively elements of the susceptance and conductance matrices:<br> $\begin{bmatrix} -2.7 & 1.5 & 1.2 \end{bmatrix}$ 

$$
\mathbf{B} = \begin{bmatrix} -2.7 & 1.5 & 1.2 \\ 1.5 & -2.5 & 1.0 \\ 1.2 & 1.0 & -2.2 \end{bmatrix}, \quad \mathbf{G} = \mathbf{0}.
$$

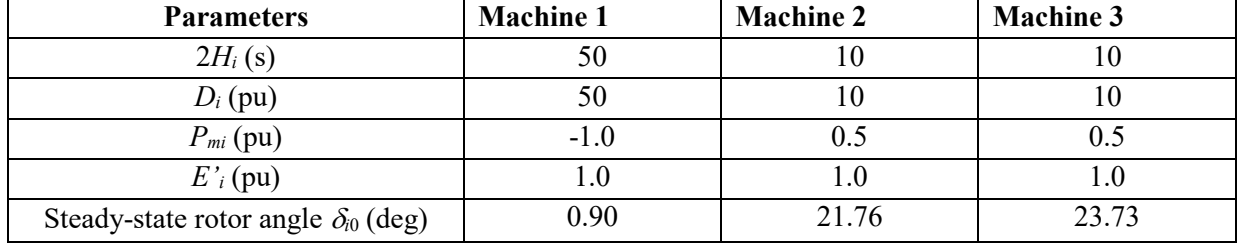

The other parameters and data are given in the table:

Define 
$$
\delta_{i\Delta} = \delta_i - \delta_{i0}
$$
,  $\delta_{ij\Delta} = \delta_{i\Delta} - \delta_{j\Delta}$ . Then, the linearization of the system is obtained as follows:  
\n
$$
\begin{cases}\n\dot{\delta}_{i\Delta} = \omega_{ri\Delta} \\
\frac{2H_i}{\omega_0}\dot{\omega}_{ri\Delta} = -\frac{D_i}{\omega_0}\omega_{ri\Delta} - \sum_{\substack{j=1 \ j \neq i}}^3 K_{sij}(\delta_{i\Delta} - \delta_{j\Delta}) = 0 & i = 1, 2, 3 \end{cases}
$$
 where  $K_{sij} = E_i'E_j'(B_{ij}\cos\delta_{ij0} - G_{ij}\sin\delta_{ij0})$ 

The matrix representation  $\dot{\mathbf{X}} = \mathbf{A}\mathbf{X}$  of these equations is

The matrix representation 
$$
\dot{\mathbf{X}} = \mathbf{A}\mathbf{X}
$$
 of these equations is  
\n
$$
\frac{d}{dt} \begin{bmatrix} \delta_{1\Delta} \\ \delta_{2\Delta} \\ \delta_{3\Delta} \\ \omega_{2\Delta} \\ \omega_{3\Delta} \end{bmatrix} = \begin{bmatrix} 1 & 0 & 0 \\ 0 & 0 & 1 & 0 \\ 0 & 0 & 0 & 1 \\ -\alpha_{11} & -\alpha_{12} & -\alpha_{13} & -\beta_{1} & 0 & 0 \\ -\alpha_{21} & -\alpha_{22} & -\alpha_{23} & 0 & -\beta_{2} & 0 \\ -\alpha_{31} & -\alpha_{32} & -\alpha_{33} & 0 & 0 & -\beta_{3} \end{bmatrix} \begin{bmatrix} \delta_{1\Delta} \\ \delta_{2\Delta} \\ \delta_{3\Delta} \\ \omega_{1\Delta} \\ \omega_{2\Delta} \\ \omega_{3\Delta} \end{bmatrix} \text{ where } \alpha_{ii} = \frac{\omega_{0}}{2H_{i}} \sum_{\substack{j=1 \\ j \neq i}}^{3} K
$$

 $\frac{b}{\sigma} \sum_{i=1}^{3} K_{\rm vii} \quad \alpha_{\rm ii} = -\frac{\omega_0}{2\pi i}$  $\frac{\omega_0}{2H_i} \sum_{\substack{j=1 \ j \neq i}}^3 K_{sij}$   $\alpha_{ij} = -\frac{\omega_0}{2H_i} K_{sij}$   $\beta_i = \frac{1}{2}$  $\alpha_{ii} = \frac{\omega_0}{2H} \sum_{j}^{3} K_{sij}$   $\alpha_{ij} = -\frac{\omega_0}{2H} K_{sij}$   $\beta_i = \frac{D_i}{2H}$  $\frac{1}{\sum\limits_{i}^{i} \sum\limits_{j=1 \atop j \neq i}} \mathbf{K}_{sij}$   $\alpha_{ij} = -\frac{1}{2H_i} \mathbf{K}_{sij}$   $\beta_i = \frac{1}{2H_i}$ *D*  $K_{sij}$   $\alpha_{ij} = -\frac{\omega_0}{2H}K_i$  $\frac{\partial_0}{\partial H_i} \sum_{\substack{j=1 \ j \neq i}}^3 K_{sij}$   $\alpha_{ij} = -\frac{\omega_0}{2H_i} K_{sij}$   $\beta_i = \frac{D_i}{2H_i}$  $\alpha_{ii} = \frac{\omega_0}{2H} \sum_{j}^{3} K_{sij}$   $\alpha_{ij} = -\frac{\omega_0}{2H} K_{sij}$   $\beta_i = \frac{D_i}{2H}$ 

Matrix **A** as two oscillatory modes (i.e. two pairs of complex eigenvalues) with frequencies in 0.1-3Hz. and two non-oscillatory modes (i.e. real eigenvalues).

- a) Find the natural frequency and damping ratio of each oscillatory mode.
- b) For the first three state variables  $\delta_{1\Delta}, \delta_{2\Delta}, \delta_{3\Delta}$  on rotor angles, calculate the mode shape  $\phi_{ki}$ , mode composition  $\psi_{ik}$  and participation factor  $p_{ki} = \psi_{ik} \phi_{ki}$  ( $k=1, 2, 3$ ) for each oscillatory mode *i*. The magnitudes of  $\phi_{ki}$ ,  $\psi_{ik}$  and  $p_{ki}$  with each mode *i* should be normalized on the basis of the magnitude of the largest one, i.e.

$$
\bar{\phi}_{ki} = \frac{\phi_{ki}}{\max\{|\phi_{i}|, |\phi_{2i}|, |\phi_{3i}|\}}, 0 \leq |\bar{\phi}_{ki}| \leq 1
$$
\n
$$
\bar{\psi}_{ik} = \frac{\psi_{ik}}{\max\{|\psi_{i}|, |\psi_{i2}|, |\psi_{i3}|\}}, 0 \leq |\bar{\psi}_{ik}| \leq 1
$$
\n
$$
\bar{p}_{ki} = \frac{p_{ki}}{\max\{|\mathcal{P}_{1i}|, |\mathcal{P}_{2i}|, |\mathcal{P}_{3i}|\}}, 0 \leq |\bar{p}_{ki}| \leq 1
$$

c) For each mode, in a polar coordinates charts, draw  $\phi_{1i}$ ,  $\phi_{2i}$ ,  $\phi_{3i}$  on  $\delta_{1\Delta}, \delta_{2\Delta}, \delta_{3\Delta}$  to show the mode shape similar to the charts in Slide #25. Do the same also for  $\psi_{ik}$  and for  $p_{ki}$  to show the charts respectively on the mode composition and participation factors with  $\delta_{1\Delta}, \delta_{2\Delta}, \delta_{3\Delta}$ . This requires plots of 3x2=6 charts which each show phasors corresponding to  $\delta_{1\Delta}, \delta_{2\Delta}, \delta_{3\Delta}$ ,

Hints: In Matlab, eigenvalues and eigenvectors can be solved by eig(A). Each mode has two eigenvalues  $\sigma \pm j\omega$ . Find the right and left eigenvectors of  $\sigma + j\omega$ , whose first three elements respectively give the mode shape and composition regarding  $\delta_{1\Delta}, \delta_{2\Delta}, \delta_{3\Delta}$  for that mode. A polar coordinates chart can be drawn by polar() or polarplot( ) in Matlab.